## **Case 1: Use Key Pair to Connect**

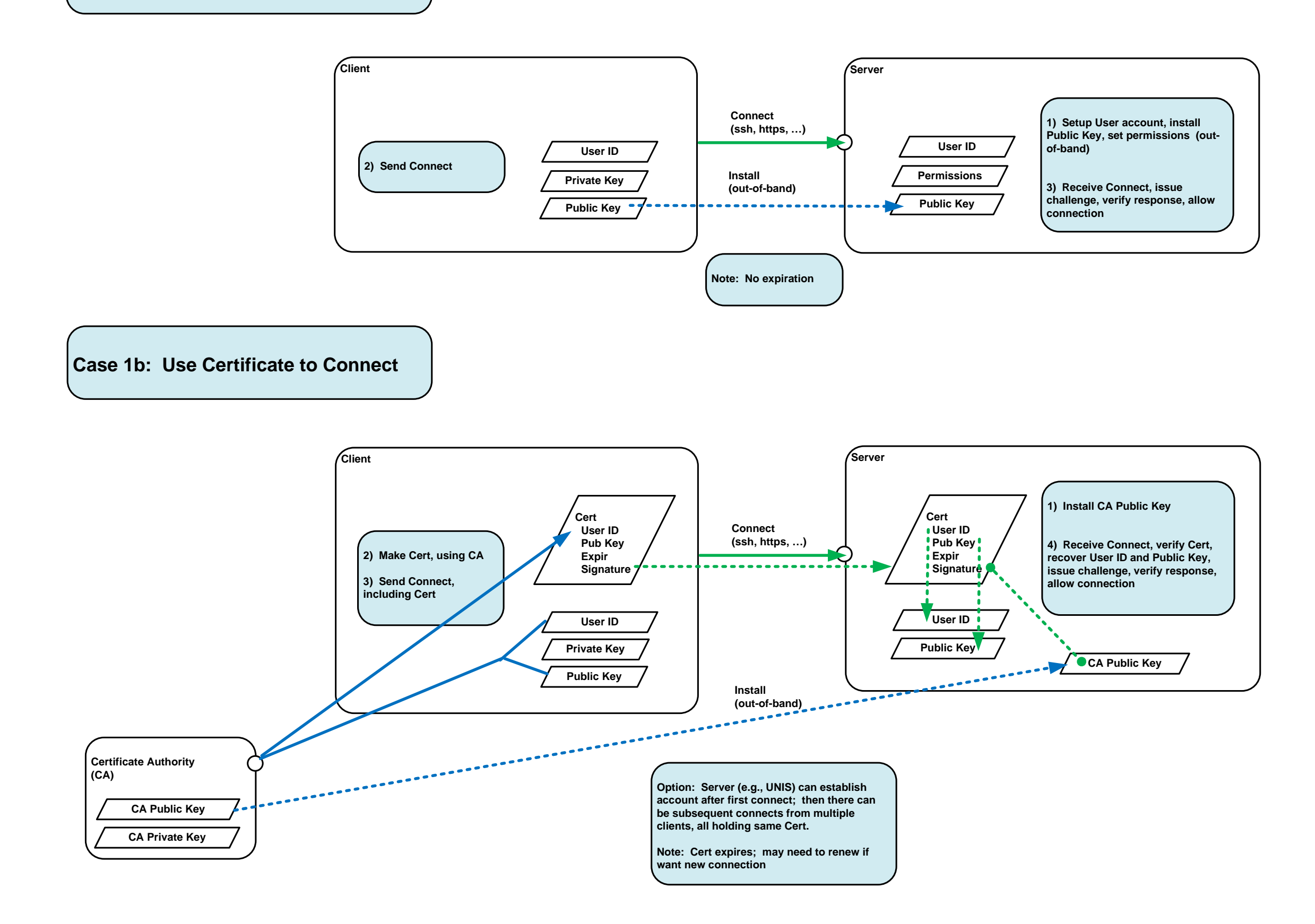

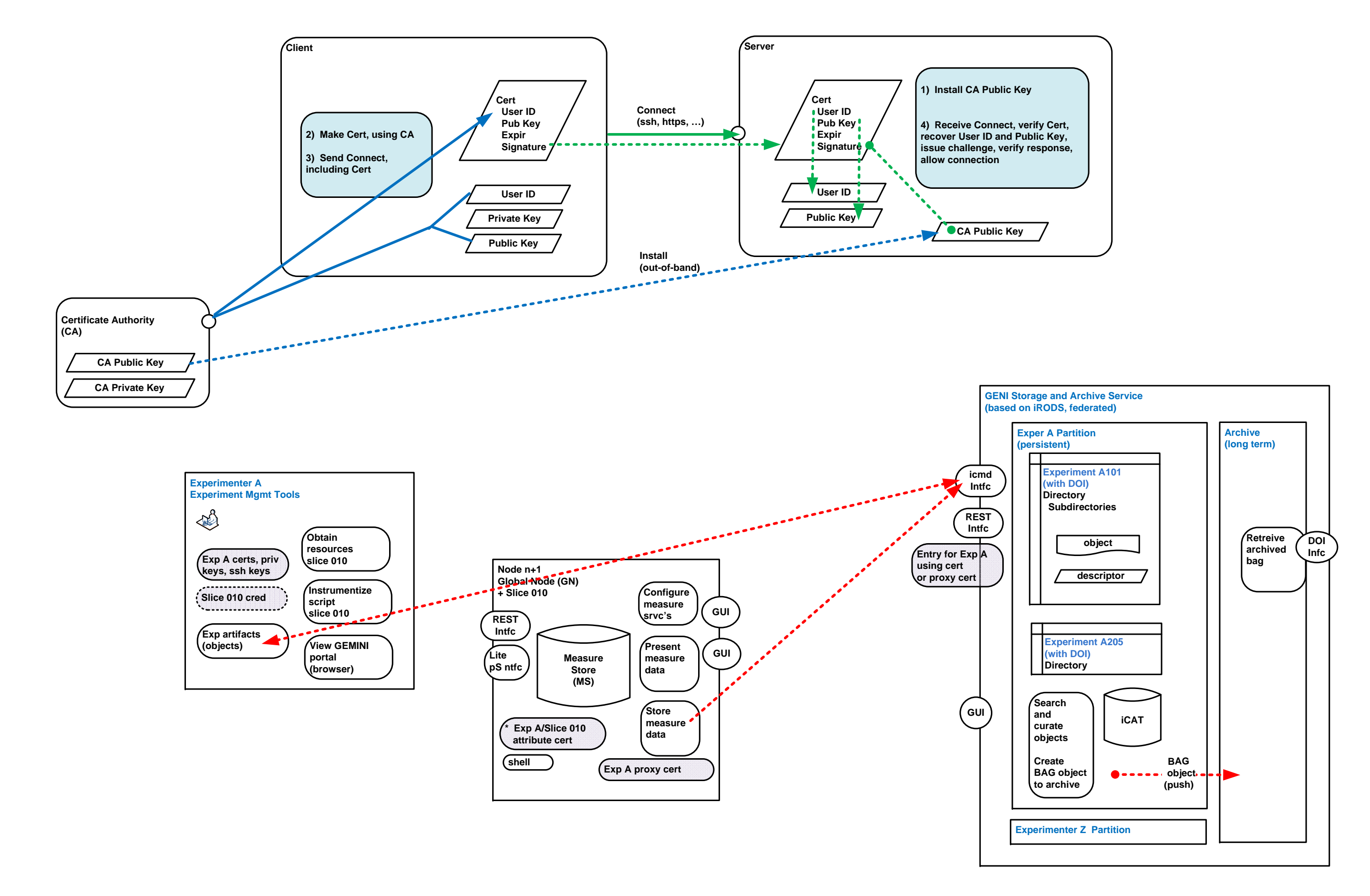

## **Case 2: Use Certificate to Connect, Credential to Authorize Request**

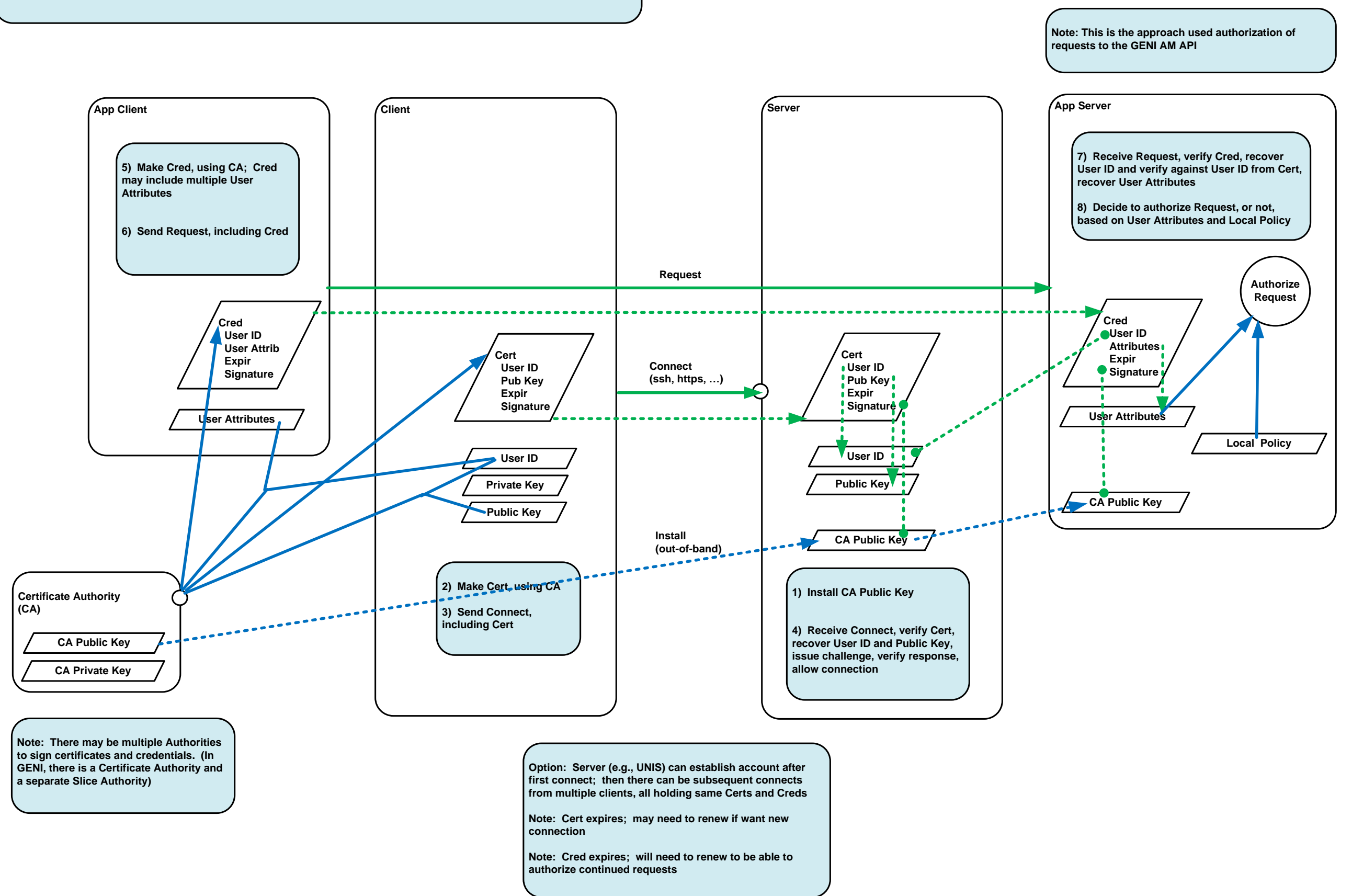

## **Case 2b: Use Certificate to Connect, ABAC to Authorize Request**

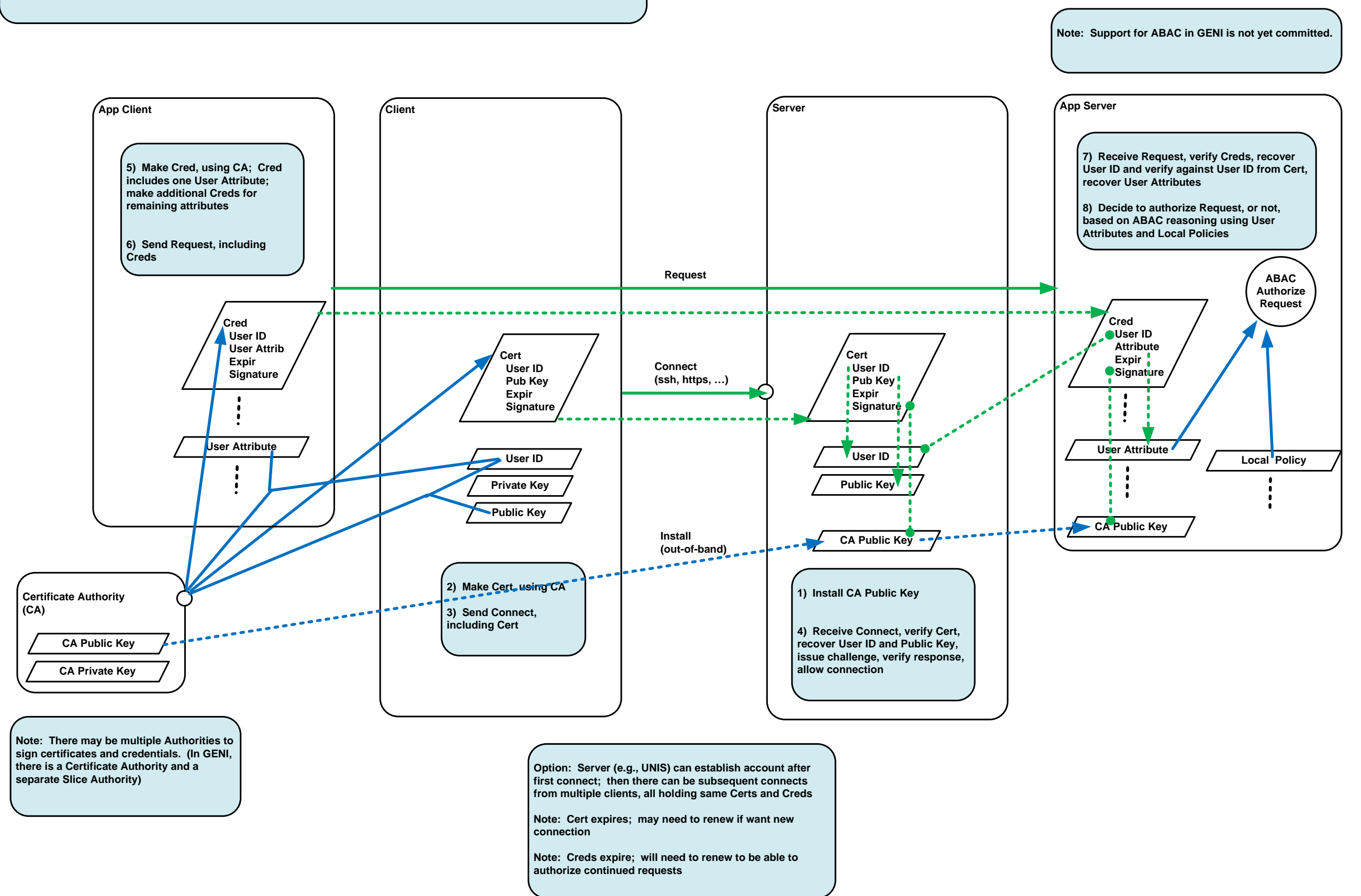

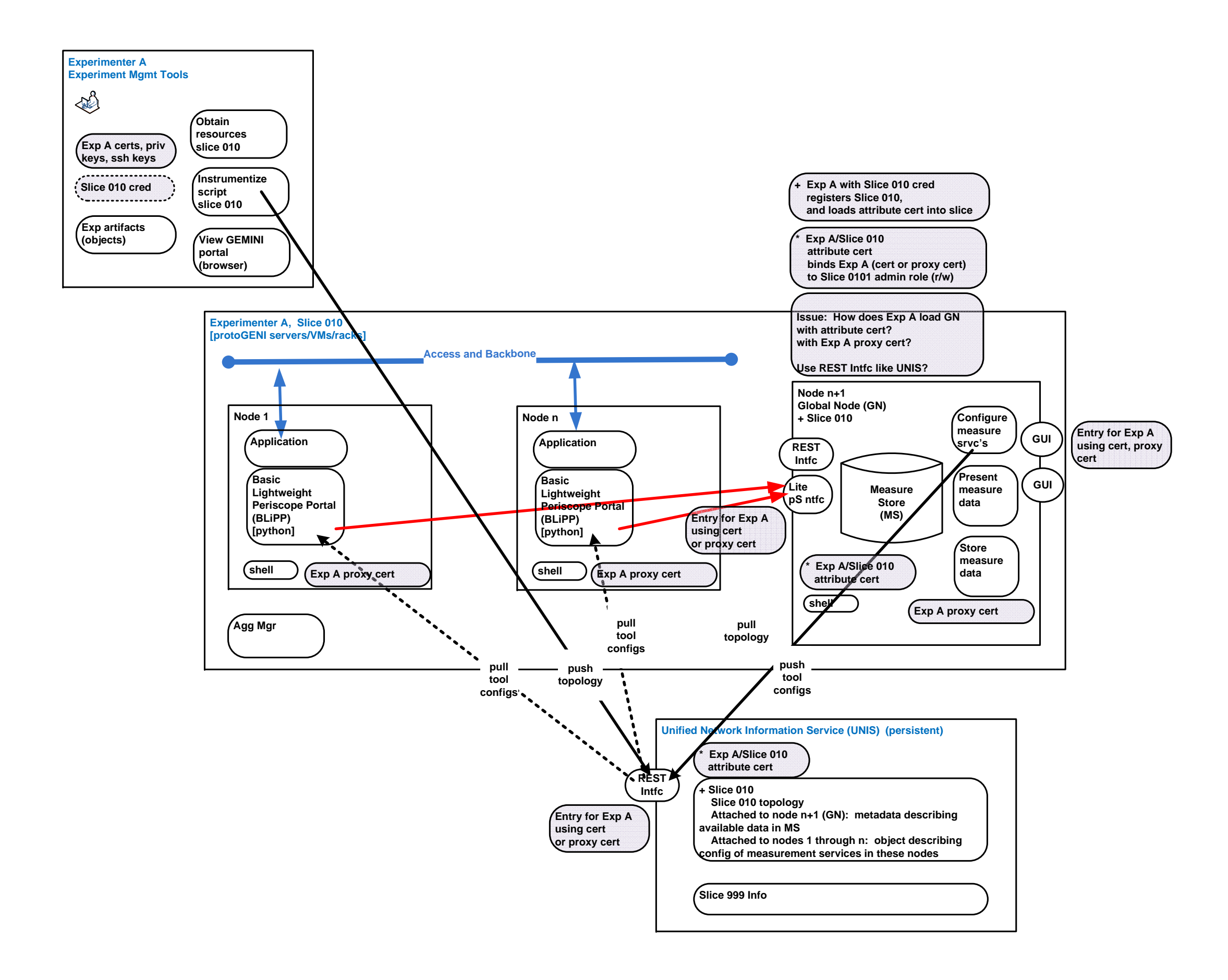

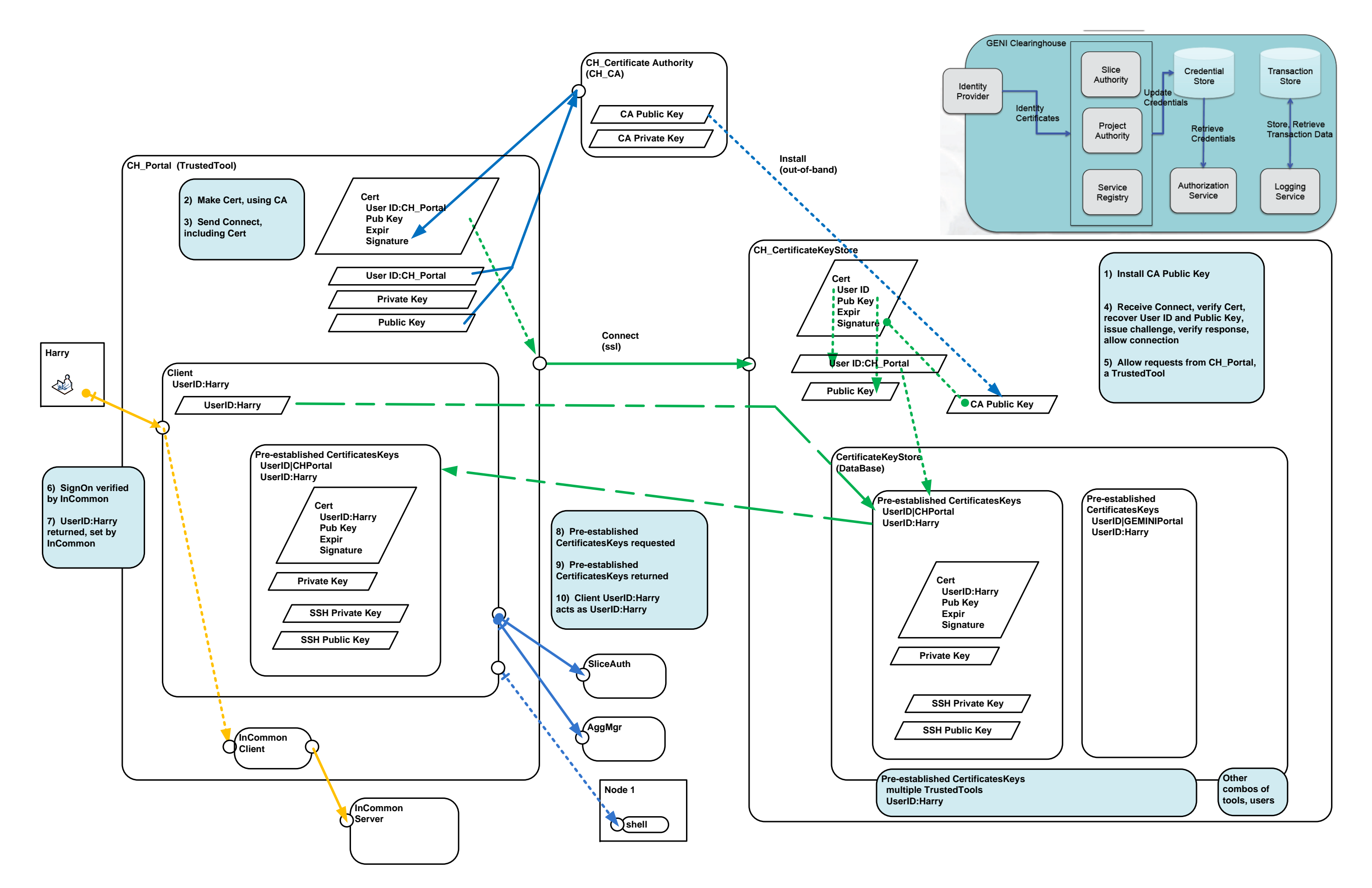

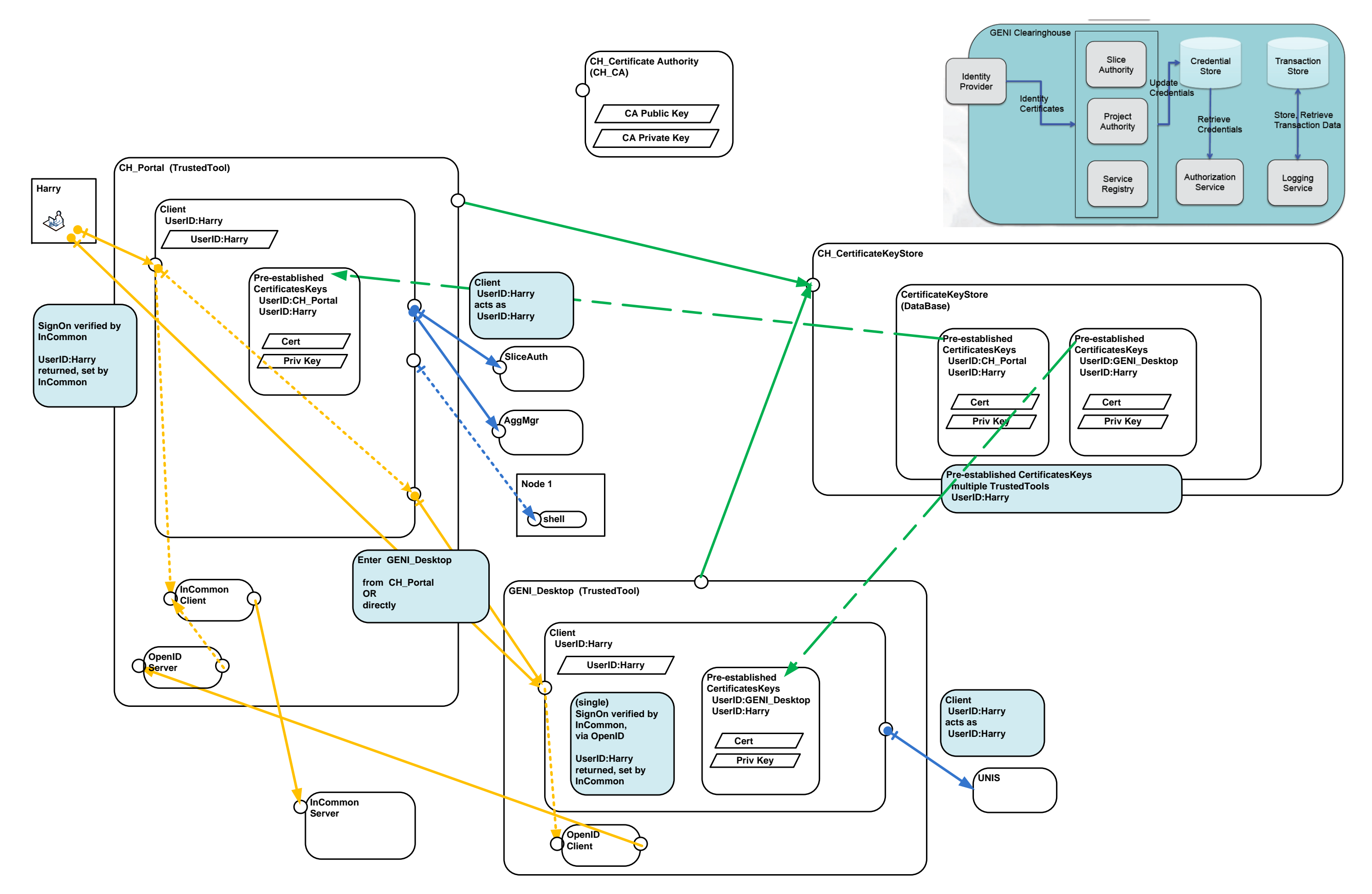

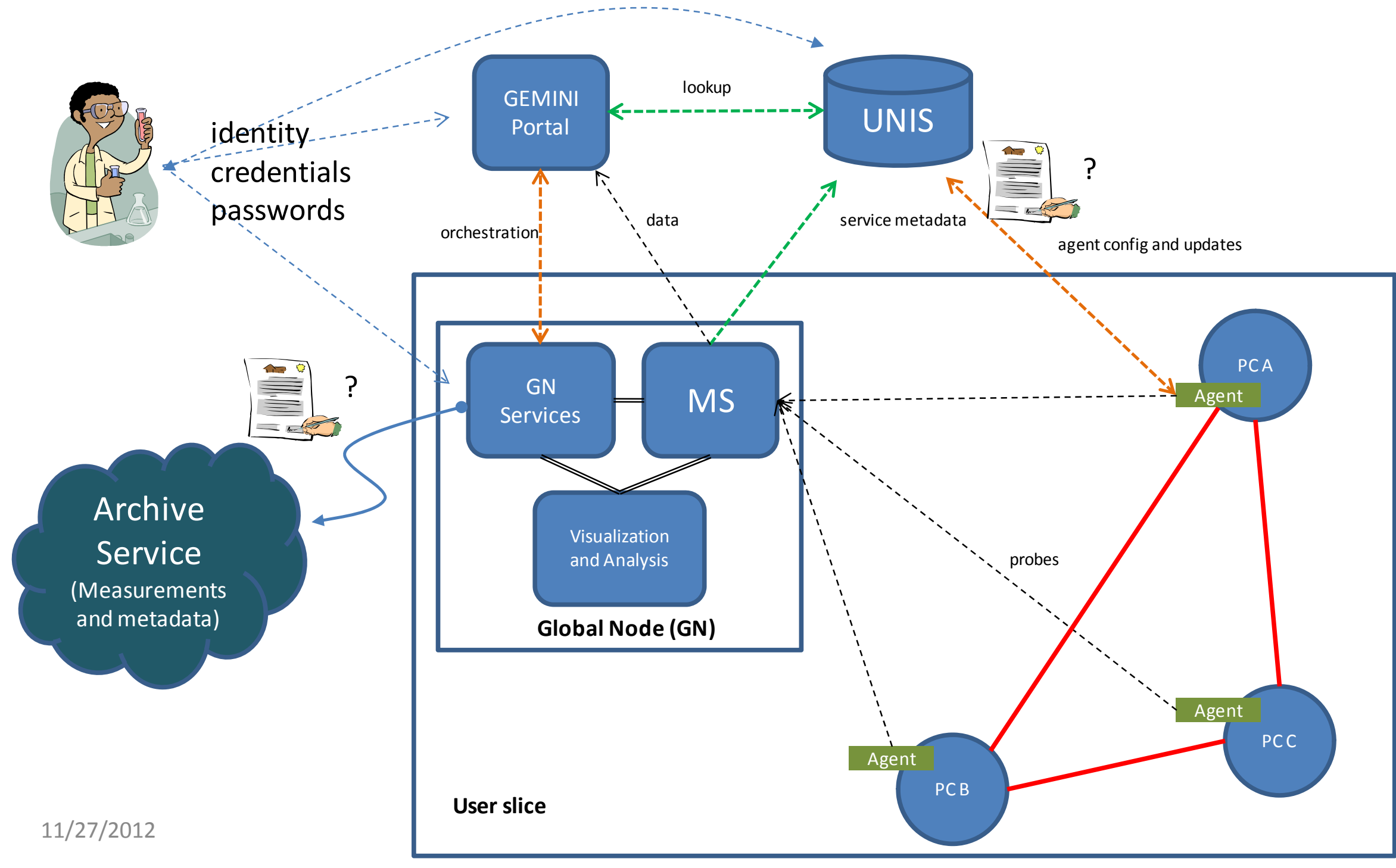

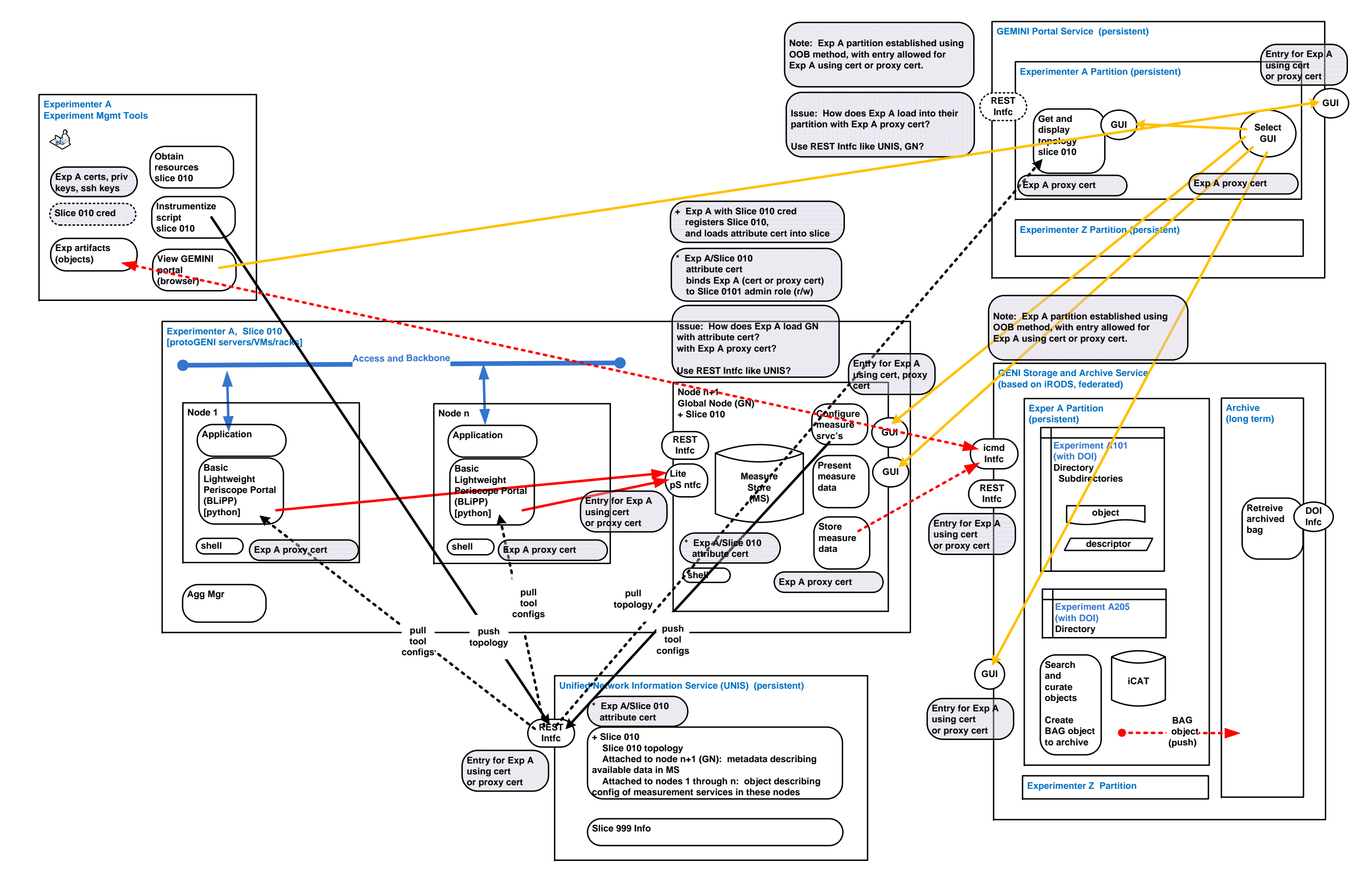

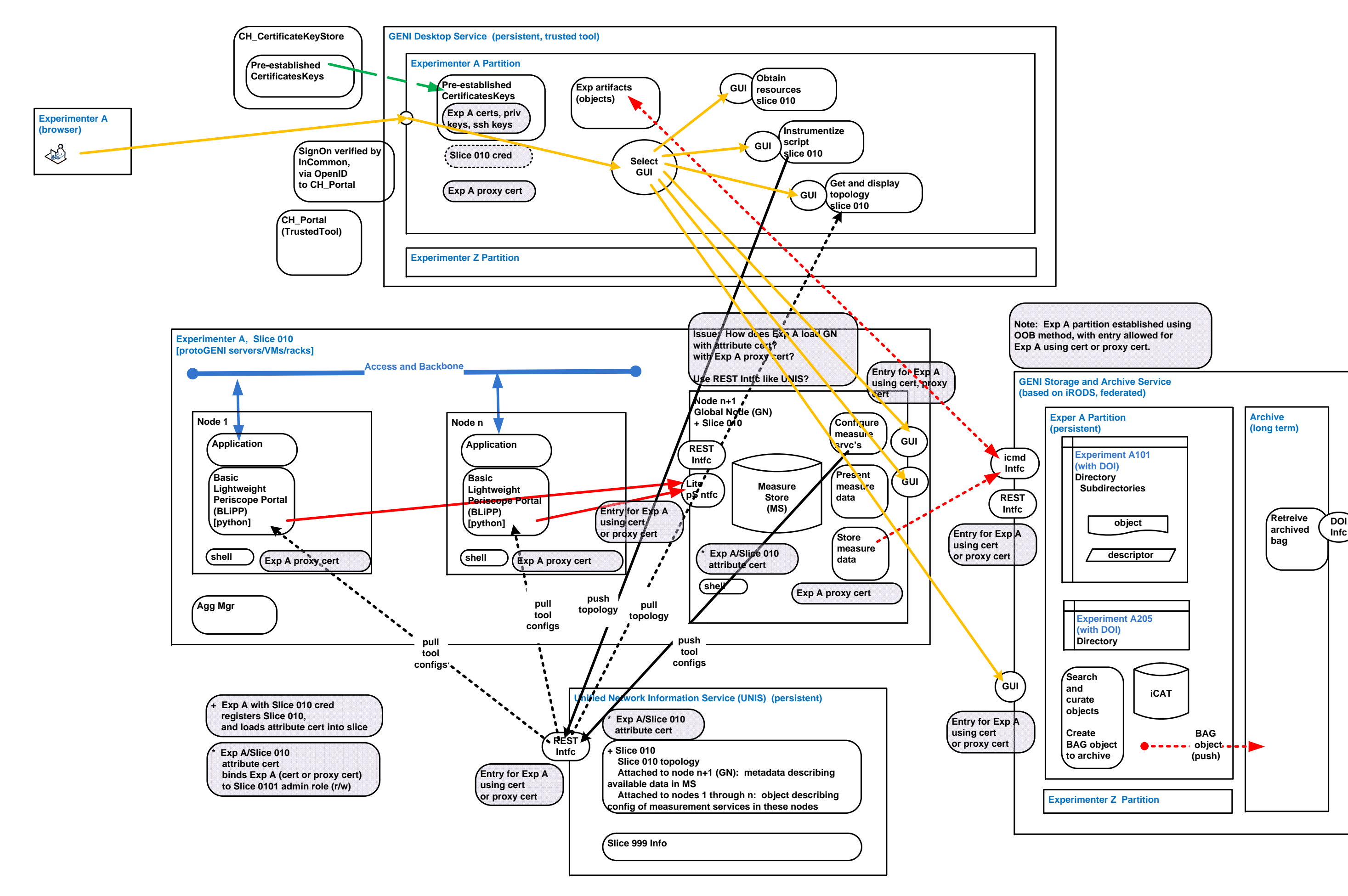

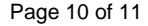

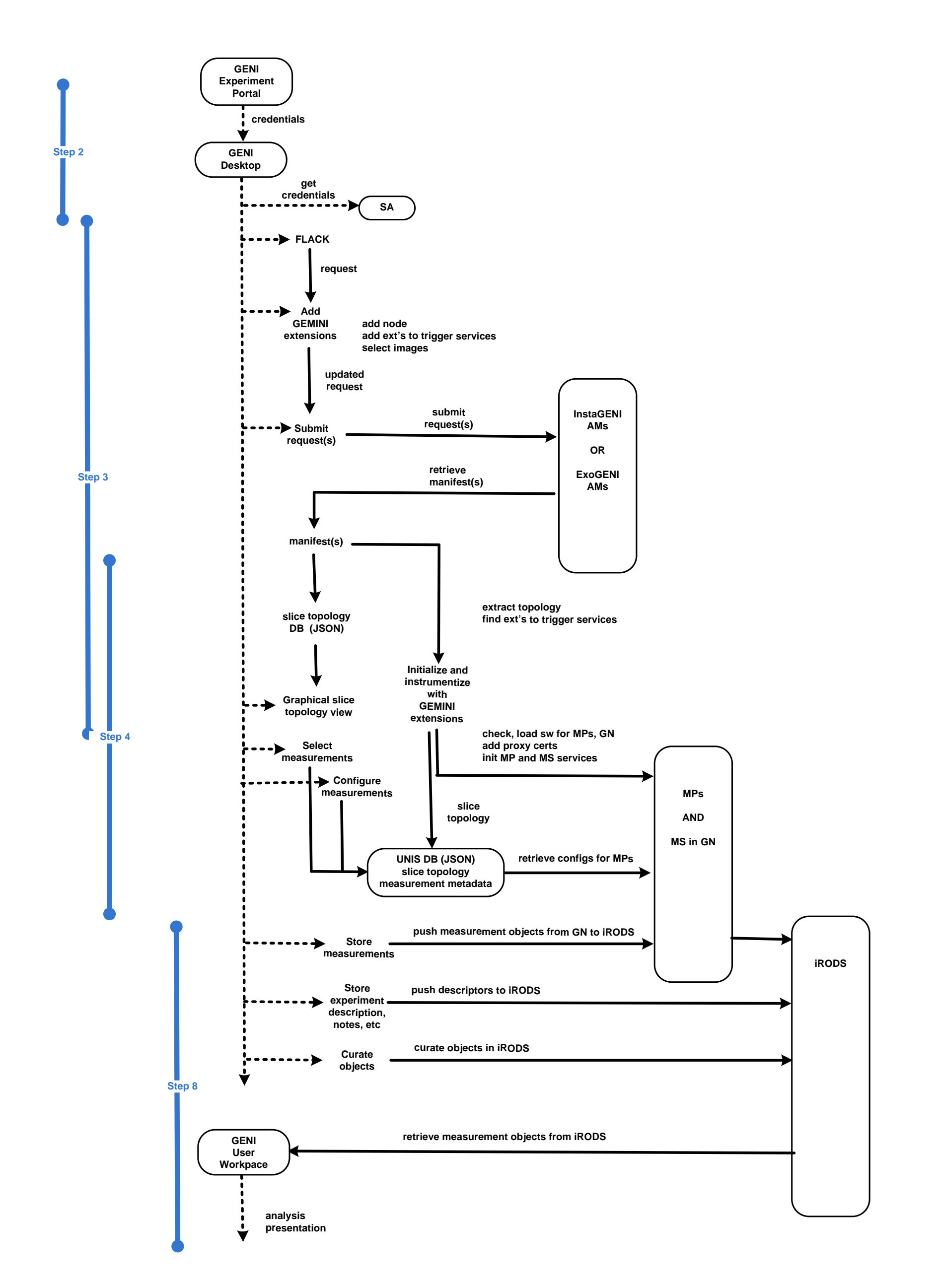